# Calcul de la somme d'une série entière

Pour *n*  $\in$  **N**, on pose  $a_n = \int_0^1 \left( \frac{1+t^2}{2} \right) dt$  $\left(\frac{t^2}{2}\right)^n dt$ .

- **1/** Vérifier la relation : ∀*n* ∈ **N**<sup>\*</sup>,  $(2n + 1)u_n = 1 + nu_{n-1}$ .
- **2/** Montrer que la suite  $(a_n)$  est positive, décroissante et minorée par  $\left(\frac{1}{2n+1}\right)$ .
- **3/** Déduire, de ce qui précède, que la série entière  $\sum_{n\geq 0} a_n x^n$  converge pour  $x = -1$  et diverge pour *x* = 1. Préciser le rayon de convergence de la série.
- **4/** Calculer la somme de la série  $\sum_{n\geq 0} a_n x^n$ .

## **1 Avec** *Mathematica* **5.2**

ä <<DiscreteMath'RSolve';

Obtention de la série entière dont les coefficients sont définis à l'aide d'une récurrence.

$$
\Box
$$
 f[x<sub>-</sub>] = GeneratingFunction[{(2n+1)a[n]=-1 + n a[n-1], a[0]=-1}, a[n], n, x] [[1,1]]

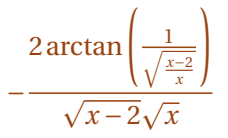

Simplification de l'expression pour −1 < *x* < 0. Les termes sous les racines sont regroupés de façon appropriée.

 $\Box$  FullSimplify[f[x],  $-1 < x < 0$ ]

$$
-\frac{2\arctan\left(\frac{x}{\sqrt{(x-2)x}}\right)}{\sqrt{(x-2)x}}
$$

Simplification de l'expression pour  $0 < x < 1$ . Cela ne marche pas vraiment !

 $\Box$  FullSimplify[f[x],  $0 < x < 1$ ]

$$
-\frac{2\arctan\left(\frac{1}{\sqrt{\frac{x-2}{x}}}\right)}{\sqrt{(x-2)x}}
$$

Nous allons forcer un peu les choses...

 $\Box$  FullSimplify[Re[ComplexExpand[f[x]]],  $0 < x < 1$ ]

$$
\frac{\log (x + \sqrt{-(x-2)x^3}) - \log (x - \sqrt{-(x-2)x^3})}{2\sqrt[4]{(x-2)^2x^2}}
$$

## **2 Avec** *Mathematica* **6.03**

### **2.1 La relation de récurrence**

Définition de *a<sup>n</sup>* en deux temps, en commençant par la fonction dont *a<sup>n</sup>* est une intégrale.

- $\Box$  f[n\_, t\_] :=  $((1 + t^2)/2)^n$ n
- $\Box$  a[n\_] := Integrate[f[n, t], {t, 0, 1}]

Quelques valeurs pour voir.

 $\square$  Table[a[i], {i, 0, 5}]

$$
\left\{1,\frac{2}{3},\frac{7}{15},\frac{12}{35},\frac{83}{315},\frac{146}{693}\right\}
$$

L'expression de *an*.

 $\Box$  a[n]

$$
2^{-n} {}_{2}F_{1}\left(\frac{1}{2},-n;\frac{3}{2};-1\right)
$$

On retrouve donc les **séries hypergéométriques**.

Testons la relation de récurrence :

 $\Box$   $(2n+1)a[n] - 1 - n a[n-1]$ 

$$
i2^{-n}nB_{-1}\left(\frac{1}{2},n\right)+2^{-n}(2n+1) {}_{2}F_{1}\left(\frac{1}{2},-n;\frac{3}{2};-1\right)-1
$$

Forçons les choses.

 $\Box$  % // FullSimplify

0

La relation est vraie. Elle peut être vérifiée, aussi, en la reprenant au niveau des fonctions à intégrer.

 $\Box$  g[n\_, t\_] := (2 n + 1) f[n, t] - 1 - n f[n - 1, t]

 $\Box$  Integrate[g[n, t], {t, 0, 1}]

0

#### **2.2 La somme**

Nous permutons les signes  $\sum$  et  $\int$  en distinguant deux cas.

```
\Box Integrate[Sum[((1+t^2)/2)^n x^n, {n,0,Infinity}], {t,0,1},
Assumptions \rightarrow -1 < x < 0]
```
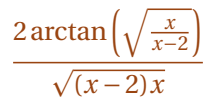

 $\Box$  Integrate[Sum[((1+t^2)/2)^n x^n, {n,0,Infinity}], {t,0,1}, Assumptions  $\rightarrow$  0 < x < 1]

$$
\frac{2 \operatorname{argcoth}\left(\sqrt{\frac{2}{x} - 1}\right)}{\sqrt{-(x - 2)x}}
$$

## **3 Avec** *Mathematica* **7**

#### **3.1 Utilisation de** GeneratingFunction

GeneratingFunction est intégrée au système de base.

```
\Box a[n] /. First[RSolve[{(2n+1)a[n]==1 + n a[n-1], a[0]==1}, a[n], n]]
```

$$
-\frac{2^{-n}(1)_n\left(2^{n+1}\left(\frac{1}{2}(2n+1)\right)!(n+2;2)+i\sqrt{\pi}(n+1)!\right)}{\sqrt{\pi}(n+1)!\left(\frac{3}{2}\right)_n}
$$

Il semble y avoir un bug dans la transformation en ETEX de l'écriture des fonctions hypergéométriques...

ä FunctionExpand[%]

$$
-\frac{(n+2;2)}{n+1}-\frac{i\sqrt{\pi}2^{-n-1}\Gamma(n+1)}{\Gamma(n+\frac{3}{2})}
$$

ä GeneratingFunction[%, n, x]

-GeneratingFunction 
$$
\left[\frac{(;n+2;2)}{n+1},n,x\right]-\frac{2i\arcsin\left(\frac{\sqrt{x}}{\sqrt{2}}\right)}{\sqrt{-(x-2)x}}
$$

La somme n'a donc pas été calculée complètement... Les deux étapes précédentes ne semblent pas reproduire ce qui était mis à disposition dans la version 5.2 !

Il faudrait explorer le paquet RSolve.m de la version 5.2...

#### **3.2 La somme**

Nous permutons les signes  $\sum$  et  $\int$  en distinguant deux cas.

```
\Box Integrate[Sum[((1+t^2)/2)^n x^n, {n,0,Infinity}], {t,0,1},
Assumptions \rightarrow -1 < x < 0]
```

$$
\frac{2\arctan\left(\sqrt{\frac{x}{x-2}}\right)}{\sqrt{(x-2)x}}
$$

 $\label{thm:main} \begin{array}{ll} \Box \ \ \text{Integrate}\big[\text{Sum}[\big((1+t^\frown 2)/2\big)^\frown n\ x^\frown n,\ \{n,0,\text{Infinity}\}\big]\,,\ \{t,0,1\},\\ \text{Assumptions} \ &\to \ 0 \ < \ x \ < \ 1 \big] \end{array}$ 

$$
\frac{2 \operatorname{argcoth}\left(\sqrt{\frac{2}{x} - 1}\right)}{\sqrt{-(x - 2)x}}
$$